#### **Analoge Stärke**

Reicht bei einer analogen Modellbahn die Leistung eines Trafos nicht mehr aus, so schafft man sich einen leistungsstärkeren an. Diese Leistung wird in Voltampere (VA) angegeben. Physikalisch ist es zwar nicht ganz korrekt, aber der Einfachheit halber kann man davon ausgehen, dass 1 VA = 1 W (Watt) entspricht. Für die Berechung gilt folgende Formel: Watt = Volt \* Ampere. Überträgt man diese Formel auf die Verhältnisse der Modellbahn, verbraucht bei 16 Volt Stromspannung eine Lok, deren Motor eine Stromaufnahme von 0,5 A hat dann 8 W bzw. VA. Theoretisch könnte somit ein 70 VA Trafo ca. acht Loks mit Strom versorgen. Praktisch kann es passieren, dass Also gilt: mehr Trafos mit weniger VA sind besser als wenige Trafos mit viel VA!

#### **Digitale Stärke**

Wie sieht Situation nun in der digitalen Modellbahnwelt aus. Durch das Digitalisieren der Loks braucht man theoretisch nur einen Stromkreis in dem viele Loks gleichzeitig fahren und kontrolliert werden können. Also alles kein Problem mehr? Leider nicht, denn auch in der digitalen Modellbahnwelt gelten weiterhin die gleichen physikalischen Gesetzte. Hat man viele Verbraucher auf der Anlage, benötigt man auch viel Leistung. Also auch wieder Trafos mit viel VA. Wieder falsch, denn auch hier bedeuten viele Ampere wieder, dass es bei nen Modellbahntrafo. Die meisten am Markt befindlichen Booster verfügen bereits über eine Kurzschlusserkennung und es kann somit kaum noch zu Kurzschlüssen kommen, die Schaden an der Anlage oder dem rollenden Material anrichten. Also die ideale Lösung? Leider nicht, denn schaut man genauer hin, dann zeigen auch diese Booster Schwächen, die einem das Modellbahnspielen vermiesen können.

In den meisten Fällen können die Booster nicht mehr als einen Meter von der Digitalzentrale oder dem nächsten Booster entfernt platziert werden. Die Kurzschlusserkennung wird durch sämtliche installierten Booster zurück zur Digitalzentrale geschleift. Die Folge davon ist, gibt es einen

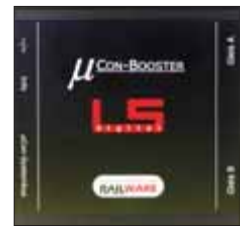

# **Intelligent verstärken**

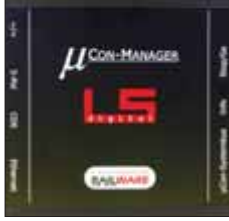

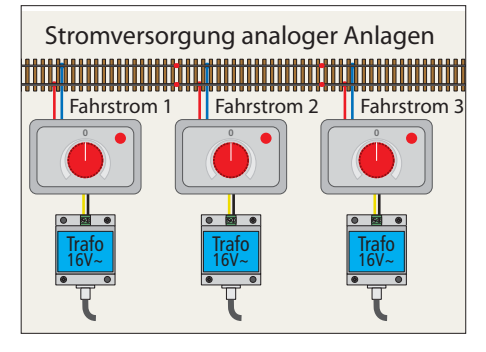

es bereits sogar bei weniger Loks zu Problemen kommen kann. Das hängt davon ab, wie der Trafo aufgebaut ist.

Deshalb findet man auf größeren, analogen Modellbahnanlagen meistens mehrere Stromkreise mit mehreren Trafos und Fahrr verteilt werden kann. Fährt man hier von einem St $\Box$ reis in die nächsten, müssen beide Fahrregler auf die gleiche Stellung eingestellt sein, damit die Lok weiterhin die gleiche Geschwindigkeit fährt.

Die logische Schlussfolgerung wäre jetzt, je mehr Verbraucher man hat, desto mehr Watt bzw. VA werden benötigt. Also muss ein leistungsstarker Trafo her, damit man dann alles doch mit einem Trafo steuern kann. Diese Schlussfolgerung kann sehr gefährlich werden, denn je höher die Leistung (W/VA) bei gleichbleibender Stromspannung (V) ist, desto größer wird die Stromstärke (A). Bei einem Kurzschluss kommt es bei hohen Stromstärken zu einer extremen Hitzeentwicklung an der Kurzschlussstelle. Schaltet der Trafo dann nicht sofort ab, ist die Weichenzunge oder der Radkranz an der Schiene angeschweißt.

Kurzschluss zu "Schweißarbeiten" kommen kann.

Um die Leistung zu verteilen, richtet man, ähnlich wie bei den analogen Modellbahnen, im digitalen Bereich auch verschiedene Stromkreise ein. Doch jetzt kommt ein gravierender Unterschied zwischen analog und digital, es werden keine weiteren Zentralen (Fahrregler) benötigt. Es bleibt weiterhin bei einer Digitalzentrale. Um aber die digitalen Befehle in die verschiedenen Stromkreise zu transportieren wurde der Booster erfunden. <mark>der Name B</mark>ooster kommt aus dem Englischen ur<mark>|U=</mark>}deutet so viel wie Verstärker.

Diese Verstärker werden, zur Übermittlung der digitalen Befehle, mit der Digitalzentrale verbunden und versorgen dann den Stromkreis mit der erforderlichen Leistung. Die Stromversorgung erfolgt über eiKurzschluss in einem Boosterabschnitt fällt die gesamte Anlage deswegen aus.

'Rien ne va plus' – Nichts geht mehr! Wichtig zu erwähnen ist noch, dass bei 3- Leiter-Betrieb der Booster, wenn man mehrere Booster einsetzt, die Ph<mark>U=</mark>h der Boostertrafos synchronisiert werden müssen, da sonst beim Übergang von einem Boosterkreis zum nächsten ein Kurzschluss droht. So mancher Modellbahner hat hier schon nächtelang nach der Lösung gesucht.

Glaubt man den Kurzschlussgrund gefunden zu haben und startet die Digitalzentrale, erfolgt erneut ein Stromstoß mit der gesamten Stromstärke des Boosters. Beim Einsatz mehrer Booster ist es oftmals schwierig herauszufinden welcher Boosterkreis von dem Kurzschluss betroffen ist. Aber Vorsicht, dauert der Kurzschluss zu lange, kann es bei einigen Boostern zu star-

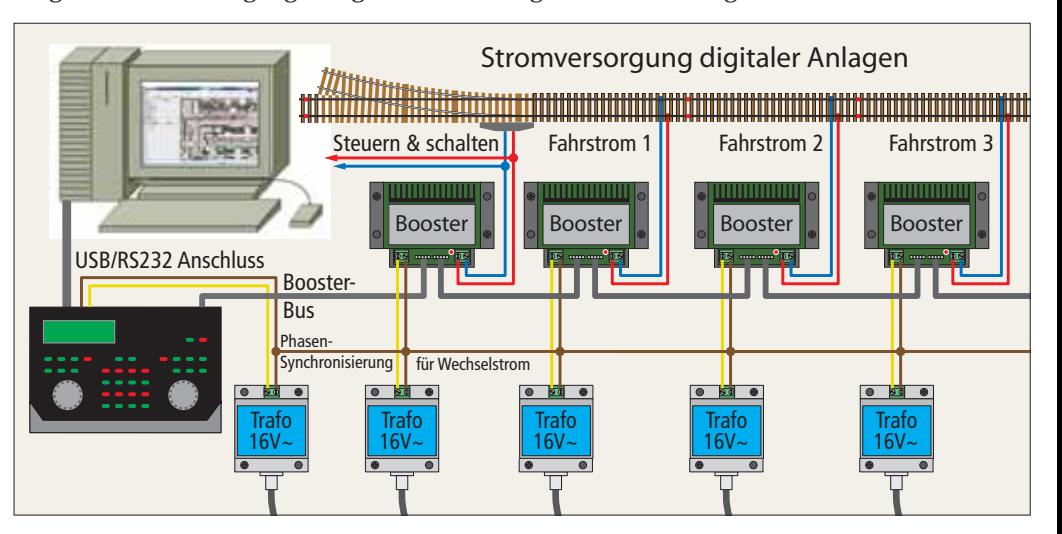

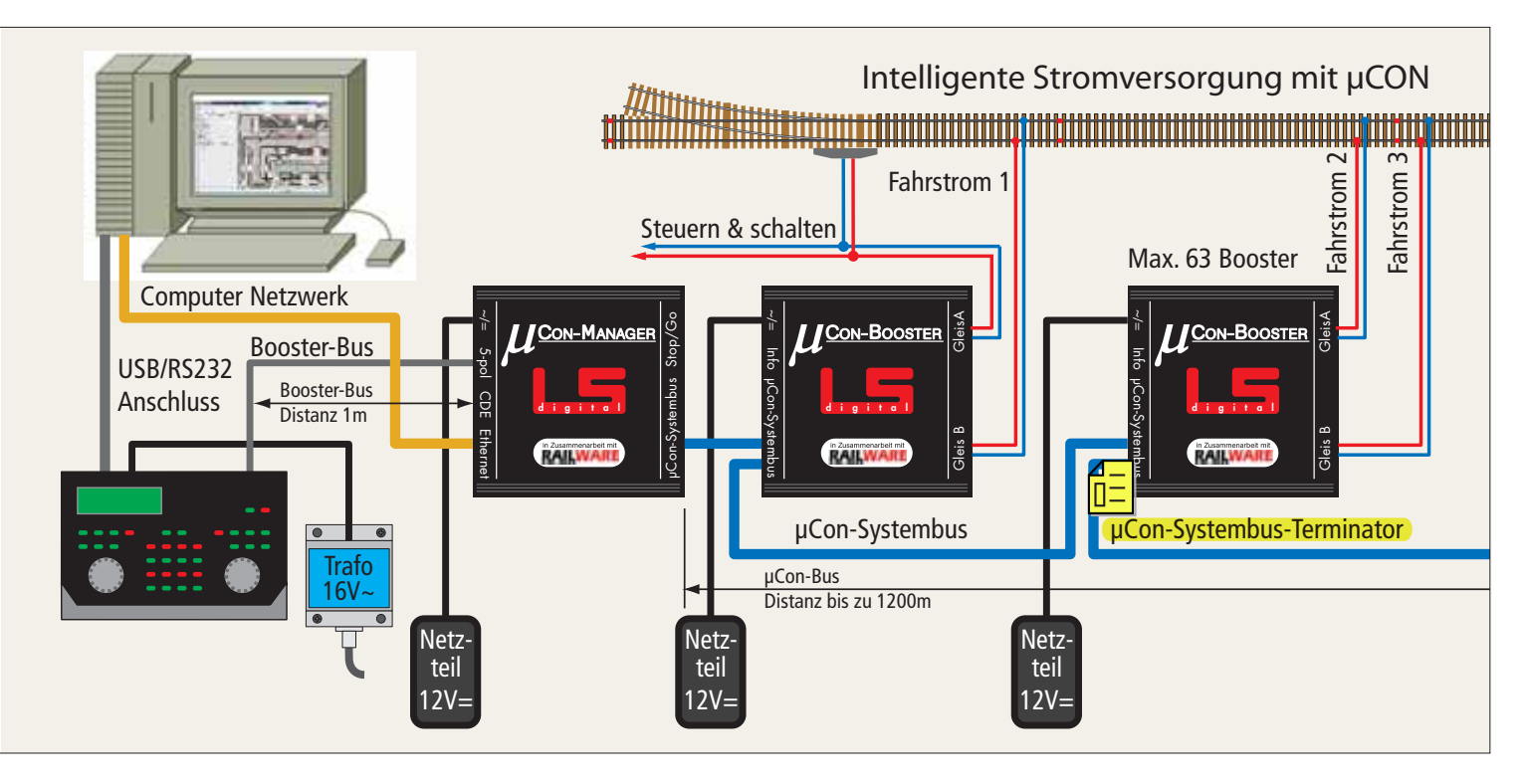

ker Erhitzung kommen und der Booster wird zerstört.

Nun hat man schon auf digital umgestellt, die Anlage auf verschiedene Boosterkreise aufgeteilt, aber ein simpler Kurzschluss führt zu einem Totalausfall. Immer noch keine optimale Lösung.

## **Intelligente digitale Stärke**

Seit einigen Monaten ist nun ein neues, intelligentes Boostersystem auf dem Markt. Die Evolution vom einfachen Fahrregler über Booster hat mit dem µCon-Boostersystem einen weiteren großen Schritt nach vorn gemacht. Die Zeiten wo ein Booster nur zwei Zustände, ein und aus, erkannte

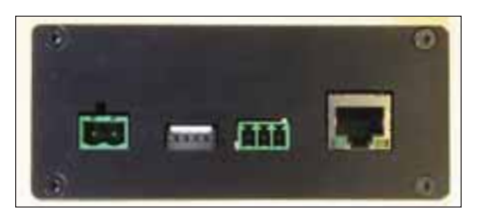

**Anschlüsse Eingangsseite des µCon-Managers; von links nach rechts: Netzteil =/~, 5-pol. Booster-Bus, CDE-Bus, Ethernet-Anschluss (LAN).**

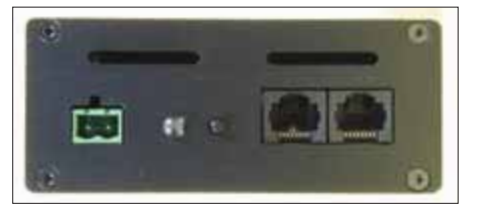

**Anschlüsse Eingangsseite des µCon-Boosters; von links nach rechts: Netzteil =/~, Info-LED, Programmier-Taster, µCON-Bus Ein- und Ausgang.**

sind vorbei, die Firma LS Digital hat ihrem Boostersystem eine gewisse "Intelligenz" eingebaut.

Vergleicht man die Art des Aufbaus zwischen den alten und den neuen Boostern fällt einem auf den ersten Blick auf, dass eine neue Komponente hinzugekommen ist - der µCon-Manager.

#### **Der µCon-Manager**

Der µCon-Manager ist das Hirn und die Schaltzentrale für das intelligente digitale µCon-System. Er hält Kontakt mit der Digitalzentrale, dem Computer und den Boostern, leitet das DCC oder MM Protokoll an die µCon-Booster weiter und überwacht

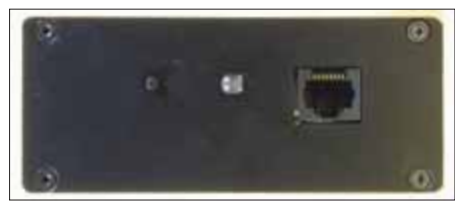

**Anschlüsse Ausgangsseite des µCon-Managers; von links nach rechts: µCon-Bus, Info-LED und 'Stop/Go'-Taste.**

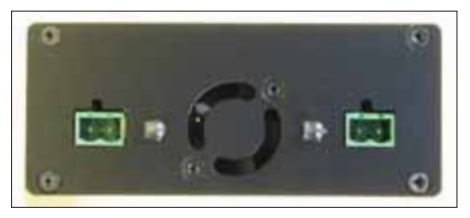

**Anschlüsse Ausgangsseite des µCon-Boosters; von links nach rechts: Anschluss Gleis B, Info-LED Gleis B, Anschluss Gleis A, Info-LED Gleis A.**

die bestehende Verbindung (Watchdog). **Die W\_—** dog-Funktion (Wachhund) überprüft <u>U= dig</u>, ob die Verbindung zwischen dem Computer und dem µCon-Manager noch aktiv ist. Sollte die Verbindung nicht mehr vorhanden sein, weil z.B. der Computer ein Problem hat, werden alle Züge auf der Anlage sofort angehalten, um Unfälle und Beschädigungen zu vermeiden.

All diese Funktionen sind im µCon-Manager bereits einprogrammiert. Sollen neue Funktionalitäten hinzukommen (wie z.B. die Watchdog-Funktion), kann man über das Internet die neuste Programm-Version für den µCon-Manager herunterladen und über das Programm 'Update' im Railware-IP-Programmer entsprechend einspielen.

Über den µCon-Manager werden alle Statusinformationen der angeschlossenen Booster eingesammelt und an den angeschlossenen PC, zur Aufarbeitung von Statistiken, weitergeleitet. Im Gegensatz zur digitalen Booster-Struktur wird die Digitalzentrale bei der intelligenten digitalen Booster-Struktur nicht gebraucht. Daraus ergibt sich ein besser kontrollierbares Verhalten der Booster-Struktur, da nicht, wie bei den digitalen Booster, die gesamte Anlage sofort gestoppt wird. Bei der intelligenten Booster-Struktur wird nur derjenige Booster gestoppt, der einen Kurzschluss gemeldet hat. Züge, die sich in anderen Booster-Kreisen befinden können kontrolliert angehalten oder Weichen und Signale noch geschaltet werden. Ist der Kurzschluss behoben, wird nur der betroffene Booster-Kreis manuell oder automatisch wieder aktiviert und der Betrieb kann wei-

# *Rubrik*

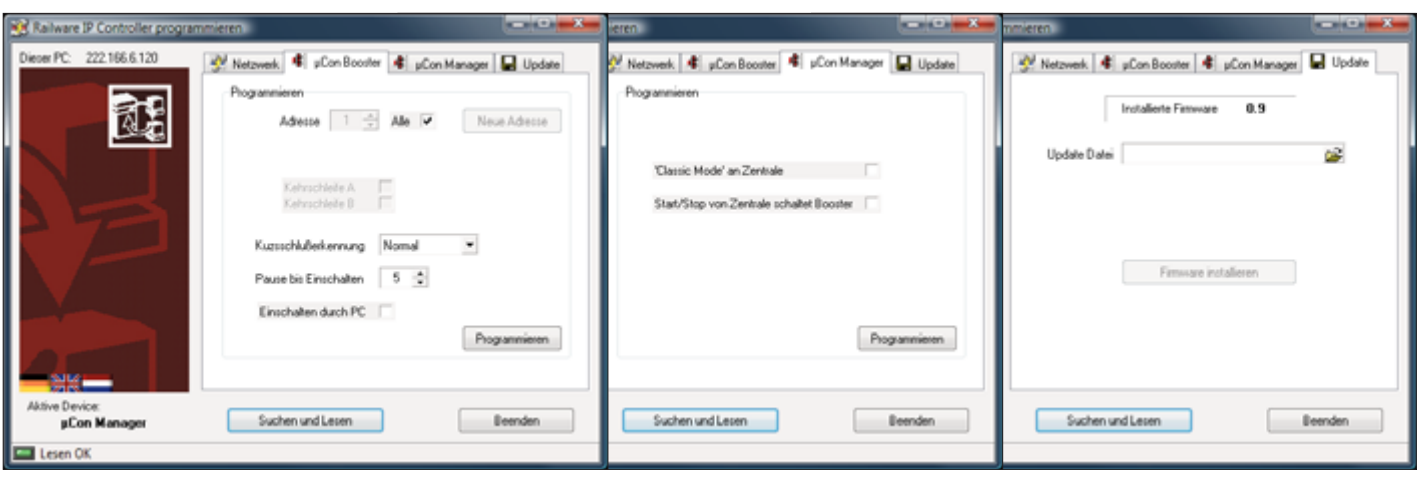

**Der µCon-Manager steht auf Stop. Alle Booster sind aus (gelb) und der Infobalken oben links hat auf rot gewechselt.**

tergehen. Besonders imposant funktioniert das in Verbindung mit Railware.

#### **Der µCon-Booster**

Der µCon-Booster verfügt über Fähigkeiten, die es bei anderen, vergleichbaren Boostern nicht gibt. Die µCon-Booster-Box beinhaltet zwei komplette 2,5 A Booster, die über das mitgelieferte Schaltnetzteil, je nach Wunsch des Kunden, mit 12 V, 15 V oder 18V Gleichstrom versorgt werden. Durch den Einsatz von Gleichstrom-Schaltnetzteilen ist es nicht erforderlich Phasen, wie beim Einsatz von Wechselstromtrafos, zu synchronisieren.

Über den Railware-IP-Programmer können, neben der Adresse der µCon-Booster-Box, auch die Kurzschlussempfindlichkeit und die Pausendauer nach einem Kurzschluss eingestellt werden.

#### **Die Dienstprogramme**

Beim Kauf des µCon-Systems werden gleich alle erforderlichen Dienstprogramme mitgeliefert oder es können später neuere Versionen von der Webseite des Herstellers heruntergeladen werden. Da µCon-System-Komponenten keine Treiber auf dem Computer erfordern, kann das µCon-System auf allen neuen Windows Betriebssystemen installiert werden. Einstecken und spielen (plug and play) trifft hier voll zu.

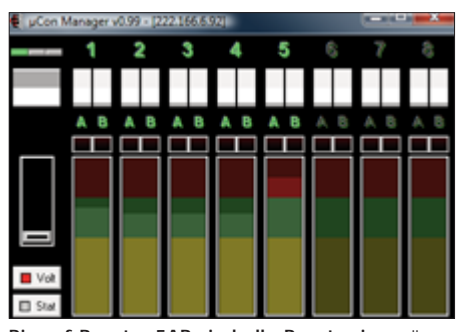

**Bis auf Booster 5AB sind alle Booster im grünen Bereich. Das rote Quadrat bei Volt zeigt den momentanen Stromverbrauch an.**

**Der µCon-Railware IP Controller** Wenn alle Komp<mark>∏⊏|</mark>ıten miteinander verbunden sind, wird der Railware IP-Controller auf dem Computer gestartet und man öffnet den Reiter "Netzwerk". Hier sucht sich das Programm automatisch die richtige Netzwerkadresse, um Computer und µCon-System miteinander zu verbinden.

Ist das geschehen, geht man weiter auf den Reiter 'µCon-Booster'. Hier können die Adresse für den µCon-Booster, die wahlweise Funktion als Kehrschleife sowie die Kurzschlusserkennung (träge bis superflink), die Pause zwischen Kurzschlüssen und der Booster-Start über den PC eingestellt werden.

Mit dem nächsten Reiter "µCon-Manager" wird das Verhalten des µCon-Managers eingestellt. Hier kann man entscheiden, ob die Kurzschlusserkennung über die Digitalzentrale erfolgt (Classic Mode – hat den Nachteil, dass alle Booster bei Kurzschluss abgeschaltet werden) oder über den µCon-Manager nur der Bereich mit Kurzschluss wird ausgeschaltet und ob die Start/Stopp-Taste der Digitalzentrale die Booster einschaltet.

Durch Anklicken des Reiters "Update" kann man über das Internet beim Hersteller nachsehen, ob eine neue Version für die µCon-Manager-Firmware (Programm welches im µCon-Manager installiert ist) vor-

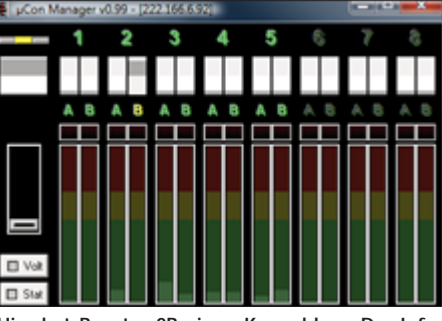

**Hier hat Booster 2B einen Kurzschluss. Der Infobalken oben links ist von grün auf gelb gewechselt.**

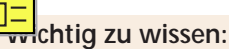

- Standardisierte Netzwerkschnittstelle für Kommunikation mit PC und Railware
- Verwendung von Standard-Netzwerkkabeln für das einheitliche Bussystem
- Abstand zwischen µCon-Manager und µCon-Booster bis zu 1.200 m
- Zwei getrennte Booster in einem Gehäuse, aber nur ein Trafo nötig
- Überwachung der Gleisspannung
- Überwachung des Stromverbrauchs mit entsprechenden Statistiken
- Einstellbare Kurzschlussempfindlichkeit
- Intelligente Abschaltung bei Kurzschluss außerhalb der Digitalzentrale
- Nur der betroffene Booster schaltet bei Kurzschluss ab
- Geregelter Lüfter, nur bei Bedarf aktiviert
- Wiedereinschaltung selbsttätig oder am PC
- Ausgänge optional als Kehrschleife nutzbar • Watchdog-Baustein bereits im µCon Manager integriert
- Kompatibel mit allen gängigen Digitalzentralen
- Einfache Integration in das Railware Power-Management
- Schnelle Konfiguration neuer Booster durch einfaches Dienstprogramm
- Austausch und Erweiterung im laufenden Betrieb
- Funktioniert auch wie ein normaler digitaler Booster
- Durch Internet-Verbindung immer mit der neuesten Funktionalität

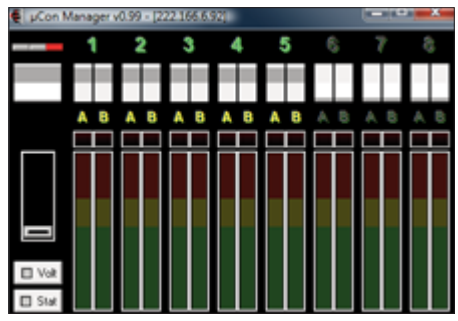

**Der µCon-Manager steht auf Stop. Alle Booster sind aus (gelb) und der Infobalken oben links hat auf rot gewechselt.**

# *Intelligent verstärken*

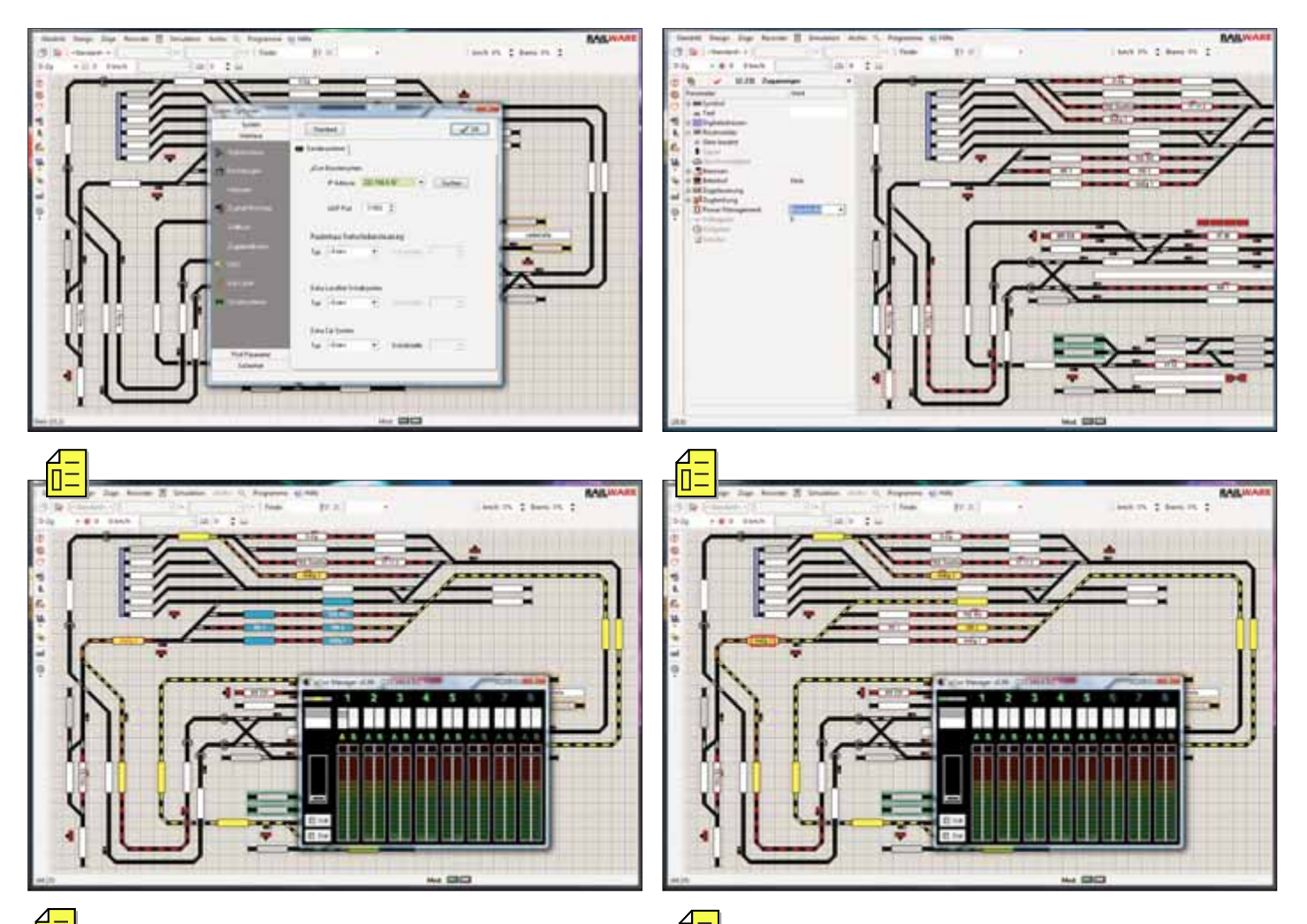

**Handen** ist. Wenn ja, kann es heruntergeladen und in den µCon-Manager per Mausklick eingespielt werden.

### **Was leistet der Booster jetzt?**

Ein weiteres, sehr nützliches Dienstprogramm ist der µCon-Booster-Monitor. Wollten Sie nicht schon immer wissen, welchen Stromverbrauch man in einem Boosterabschnitt hat. Der µCon-Booster-Monitor zeigt sowohl, wie der augenblickliche Stromverbrauch eines jeden Boosters ist, als auch, welchen maximalen Stromverbrauch es in einem Boosterabschnitt gegeben hat. Das bedeutet, man kann sofort sehen, ob in einem Schattenbahnhof oder einem Bahnhofsabschnitt zuviel Strom verbraucht wird (bzw. wurde). Einfacher geht's wirklich nicht mehr.

## **µCon-System – perfekt mit Railware**

Will man aber alle Vorzüge des µCon-Systems nutzen, sollte man es mit der Railware Modellbahnsoftware verbinden. Denn hier entwickelt das µCon-System seine volle Leistungsfähigkeit. In den Systemoptionen von Railware kann das µCon-System automatisch konfiguriert werden.

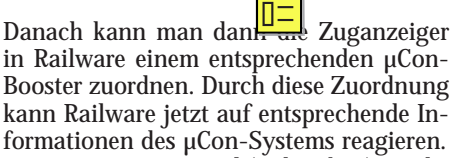

Im unserem Beispiel (siehe oben) möchte "GüZg 2" nach rechts in einen Bahnhof einfahren. Die blaue Farbe der Zuganzeiger zeigt jedoch, dass es in diesem Abschnitt ein Problem mit Booster 1A (Kurzschluss, der Booster und der Monitor stehen auf gelb) gegeben hat und alle Gleise von Booster 1A für den Zugverkehr gesperrt sind. Auf allen anderen Gleisen findet weiterhin der ganz normale Zugverkehr statt. Bei traditionellen digitalen Boostern wäre jetzt die gesamte Anlage zum Stehen gekommen, da die Kurzschlusserkennung über die Digitalzentrale alles auf "Stopp" gestellt hätte.

Da Railware aber weiß, welche Abschnitte von Booster 1A versorgt werden, werden auch nur die A<sup>lle</sup>nnitte gesperrt und der Zugbetrieb kan $\mathsf{U}\mathsf{=}\mathsf{|}$ ntrolliert weiter laufen.

Das µCon-System testet immer wieder automatisch, ob der Kurzschluss behoben ist. Besteht der Kurzschluss nicht mehr, wird nach und nach die erforderliche Leis-

tung wieder zur Verfügung gestellt und alle Booster und der Monitor stehen wieder auf grün. Auch Railware bekommt diese Information und gibt die gesperrten Zuganzeiger wieder frei (Wechsel von blau auf weiß). Nun kann die Fahrstrecke für den Zug "GüZg2" wieder berechnet werden und die Fahrstraße wird gelb markiert und reserviert.

# **Fazit**

Noch nie war es so einfach, seiner Modellbahn die erforderliche Leistung dezentral zuzuordnen und den Stromverbrauch zu überwachen. Für große Schauanlagen und Modellbahnvereine eine sehr interessante Alternative, mehr Qualität auf die Anlage zu bekommen. Aber auch jeder Modellbahner mit seiner eigenen Anlage kann die Vorteile dieses neuen intelligenten digitalen µCon-Systems nutzen, um damit seine Anlage wesentlich stabiler und kontrollierter zu betreiben.

*Autor: Benno Sahre*

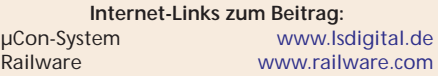